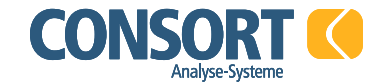

## Per Email (info@consort.de), Post oder Fax an:

Consort Analyse-Systeme Pohlstr. 64 10785 Berlin

Fax +49 30 24037241

## Unverbindliche Anfrage zur Durchführung einer Befragung in der Geriatrie

Sehr geehrter Damen und Herren,

wir interessieren uns für eine

- Patientenbefragung
- **I**Mitarbeiterbefragung
- $\Box$  Einweiserbefragung

und bitten um die Übermittlung eines unverbindlichen Angebots zur Durchführung einer Befragung.

Die Befragung(en) soll(en) in folgender Einrichtung durchgeführt werden:

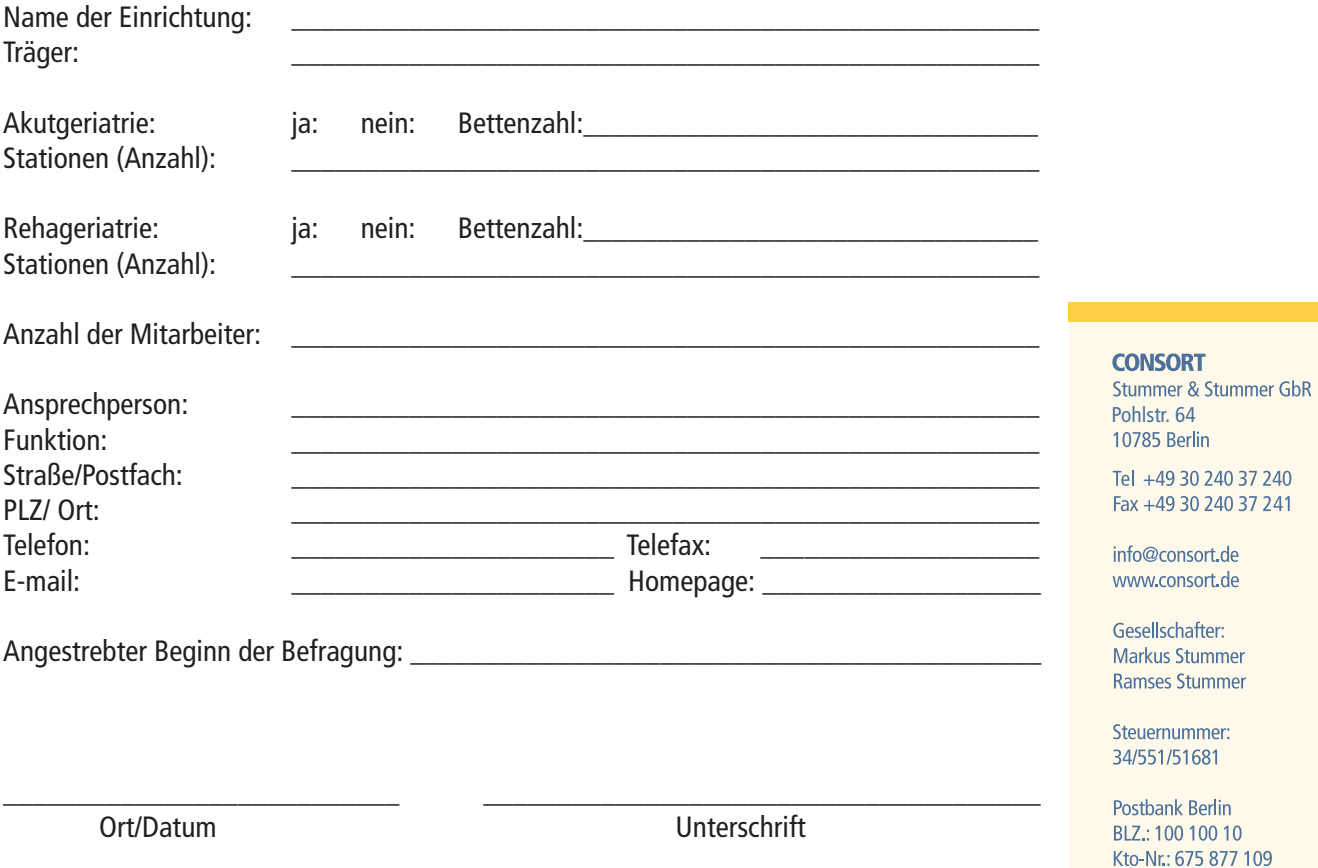